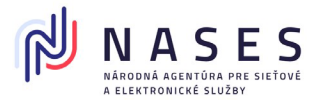

## **Odvolanie plnomocenstva**

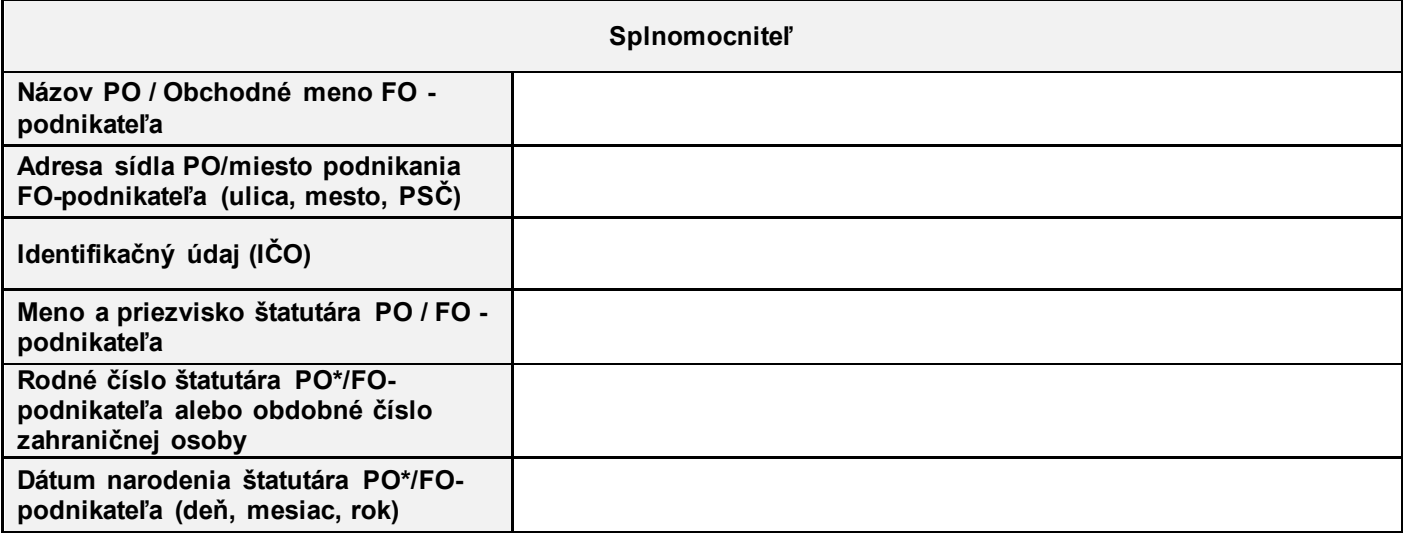

Týmto odvolávam splnomocnenie zo dňa ......................, ktorým som splnomocnil

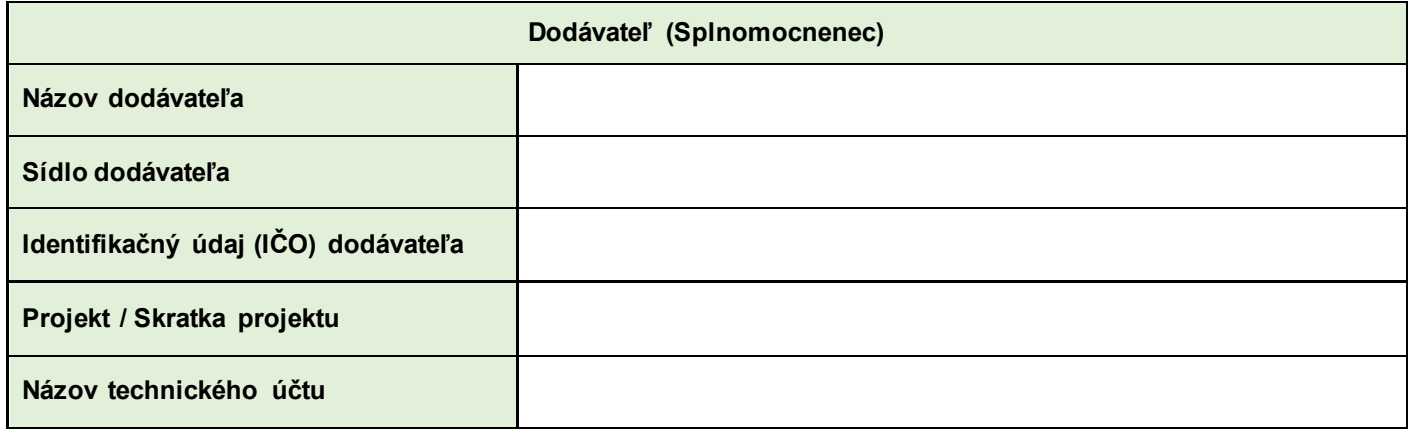

Na zastupovanie pri:

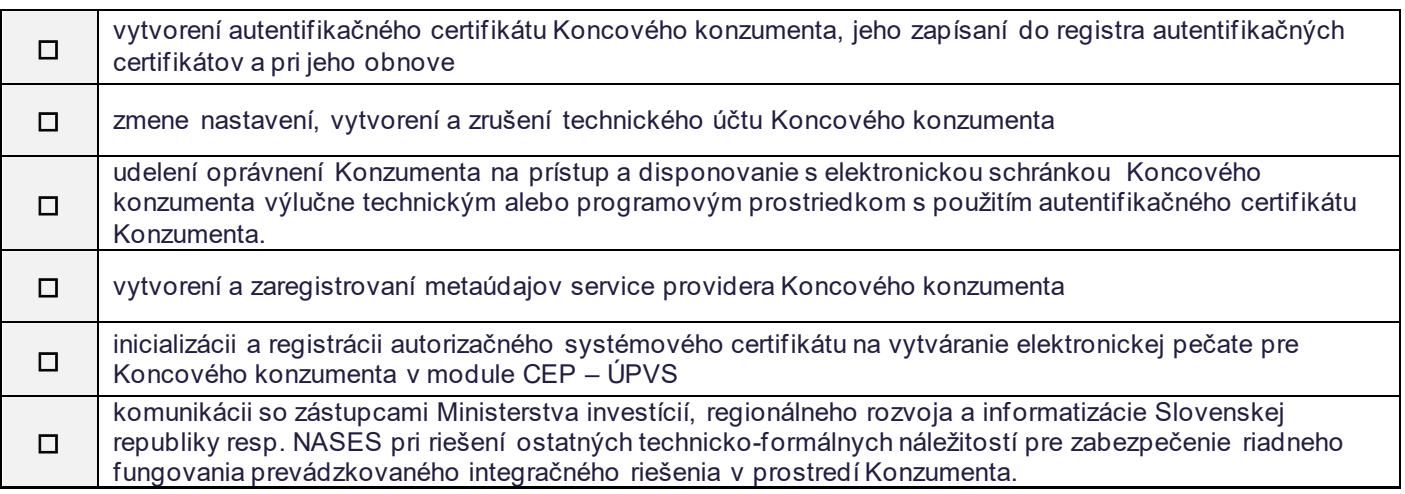

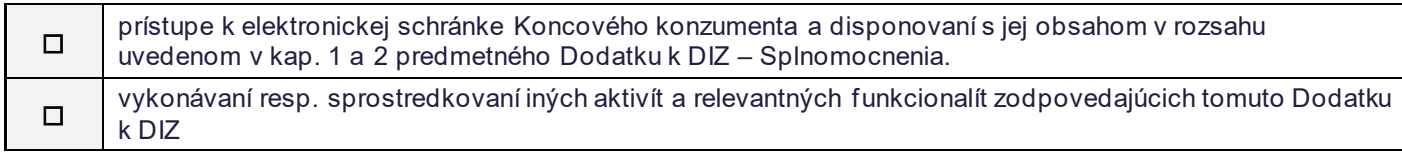

V ......................... dňa ................... \_\_\_\_\_\_\_\_\_\_\_\_\_\_\_\_\_\_

Podpis splnomocniteľa

*Poznámka: povinnou náležitosťou tohto dokumentu je, aby bol podpis Splnomocniteľa úradne osvedčený príp. autorizovaný kvalifikovaným elektronickým podpisom s kvalifikovanou časovou pečiatkou. V prípade úradného osvedčenia podpisu majiteľa*  elektronickej schránky mimo územia Slovenskej republiky musí byť žiadosť doplnená o apostilu alebo superlegalizáciu s výnimkou štátov, s ktorými má Slovenská republika uzatvorené medzinárodné zmluvy o právnej pomoci. Podpis Splnomocnenca nemusí byť *úradne osvedčený. Originál Plnomocenstva je potrebné odoslať na adresu NASES (Národná agentúra pre sieťové a elektronické služby, Pribinova 4195/25, 811 09 Bratislava).*